# Vježbe 4. Klasične metode optimizacije

Newtonova metoda minimizacije (n=1)

Primjer 1.

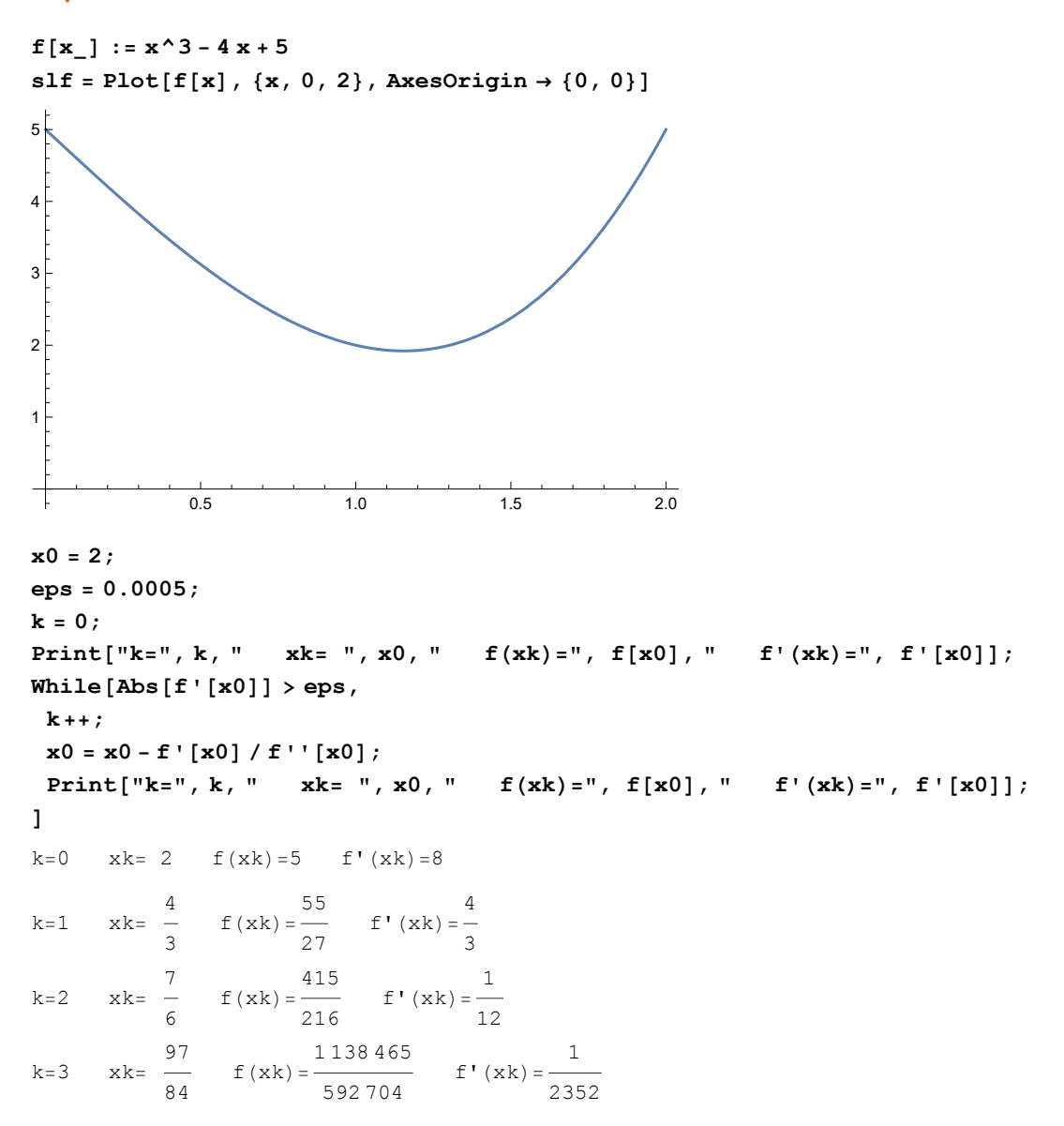

```
FindMinimum[f[x], {x, 1}]
Solve[f'[x] ⩵ 0, x]
Solve[f'[x] ⩵ 0, x] // N
\{1.9208, \{x \rightarrow 1.1547\}\}\\left\{ \{ \mathbf{x} \rightarrow -\frac{2}{\alpha} \} \right\}3
                         \left.\begin{matrix} \end{matrix}\right|, \left\{\begin{matrix} x \end{matrix}\right| \right.3
                                                  \{\}\{\{x \rightarrow -1.1547\}, \{x \rightarrow 1.1547\}
```
# Primjer 2.

```
q[x_] := x^3 / 2 - 6 x + 2; u0 = 3; v0 = 4;
f[x_1] := (x - u_0)^2 - 2 + (q[x_1 - v_0)^2 - 2slf1 = Plot[f[x], {x, -4, 4}];
slf2 = Plot[f[x], {x, -2, 2}];
GraphicsGrid[{{slf1, slf2}}]
 -4 -2 2 4
          50
         100
         150
                          -2 -1 1 2
                                   20
                                   40
                                   60
                                   80
                                  100
x0 = .5;
eps = 0.005;
k = 0;
Print ["k=", k, " xk= ", x0, " f(xk) =", f(x0), " f'(xk) =", f'[x0];
While[Abs[f'[x0]] > eps,
 k++;
x0 = x0 - f'[x0] / f''[x0];
Print ["k=", k, " xk=", x0, " f(xk) =", f[x0], " f'(xk) =", f'[x0]];
]
k=0 xk= 0.5 f(xk)=30.6289 f'(xk)=50.5469
k=1 xk= -0.501548 f(xk)=13.1561 f'(xk)=-17.6435k=2 xk= -0.218716 f(xk)=10.8403 f'(xk)=1.77837k=3 xk= -0.243011 f(xk)=10.8186 f'(xk)=0.00599434k=4 xk = -0.243094 f(xk) = 10.8186 f'(xk) = 7.67311 \times 10^{-8}FindMinimum[f[x], {x, 0}]
```
 $\{10.8186, \{x \rightarrow -0.243094\}\}$ 

# Newtonova metoda minimizacije (n=2)

## Primjer 1.

```
F[x_1, y_1] := x^4 + y^4 + y^2;
Plot3D[F[x, y], {x, -3, 3}, {y, -3, 3}, PlotRange → All]
                                            \mathbf 0\overline{2}150
                                                           100
                                                          50
                                                          \overline{0}\overline{z}\overline{0}-2gradF = D[F[x, y], {{x, y}}]
hessianF = D[F[x, y], {{x, y}, 2}]
{4 x<sup>3</sup>, 2 y + 4 y<sup>3</sup>}\{12 x^2, 0\}, \{0, 2 + 12 y^2\}\}(*pokušati s razlicitim izborima pocetnih aproksimacija*)
x0 = 0.5; y0 = -0.5; (*ili x0=1/2; y0=-1/2;*)
x0 = 1 / 2; y0 = -1 / 2;
eps = 0.05;
k = 0;
Print["k=", k, " ak= ", {x0, y0}, " F(ak)=", F[x0, y0],
 " grad(F)(ak)=", gradF /. {x → x0, y → y0}, " hess(F)(ak)=",
MatrixForm[hessianF /. {x → x0, y → y0}], " ||grad(F)(ak)||=",
 Norm[\text{grad} F / . \{x \rightarrow x0, y \rightarrow y0\}], " s(k-1) = ", s]
While[Norm[gradF /. \{x \rightarrow x0, y \rightarrow y0\}] >eps,
 k++;
 s = LinearSolve [hessianF /. {x \rightarrow x0, y \rightarrow y0}, -gradF /. {x \rightarrow x0, y \rightarrow y0}];
 {x0, y0} = {x0, y0} + s;
 Print["k=", k, " ak= ", {x0, y0}, " F(ak)=",
  F[x0, y0], " grad(F) (ak)=", gradF /. {x \rightarrow x0, y \rightarrow y0},
      hess (F) (ak) =", MatrixForm [hessianF /. \{x \rightarrow x0, y \rightarrow y0\}],
   " | \vertgrad(F)(ak)| | = ", Norm [gradF /. {x \rightarrow x0, y \rightarrow y0}], " s(k-1) = ", s]
]
```
k=0 ak=
$$
\{\frac{1}{2}, -\frac{1}{2}\}
$$
 F(ak)= $\frac{3}{8}$  grad(F) (ak)= $\{\frac{1}{2}, -\frac{3}{2}\}$  hess(F) (ak)=  
\n $\begin{pmatrix} 3 & 0 \\ 0 & 5 \end{pmatrix}$  ||grad(F) (ak) ||= $\sqrt{\frac{5}{2}}$  s(k-1)= {-0.0740741, 0.025738}  
\nk=1 ak= $\{\frac{1}{3}, -\frac{1}{5}\}$  F(ak)= $\frac{2731}{50625}$  grad(F) (ak)= $\{\frac{4}{27}, -\frac{54}{125}\}$   
\nhess(F) (ak) =  $\begin{pmatrix} \frac{4}{3} & 0 \\ 0 & \frac{62}{25} \end{pmatrix}$  ||grad(F) (ak) ||= $\frac{2\sqrt{593941}}{3375}$  s(k-1)=  $\{-\frac{1}{6}, \frac{3}{10}\}$   
\nk=2 ak= $\{\frac{2}{9}, -\frac{4}{155}\}$  F(ak)= $\frac{11758938016}{3787013300625}$   
\ngrad(F) (ak) = $\{\frac{32}{729}, -\frac{192456}{3723875}\}$  hess(F) (ak) =  $\begin{pmatrix} \frac{16}{27} & 0 \\ 0 & \frac{48242}{24025} \end{pmatrix}$   
\n||grad(F) (ak) ||= $\frac{8\sqrt{529441685477809}}{2714704875}$  s(k-1) =  $\{-\frac{1}{9}, \frac{27}{155}\}$   
\nk=3 ak= $\{\frac{4}{27}, -\frac{256}{3738755}\}$  F(ak) =  $\frac{50020982707501965554783047936}{103839618526106572437596679650625}$   
\ngrad(F) (ak) = $\{\frac{256}{19683}, -\frac{7156884009521664}{5226139770335071887$ 

**NMinimize[F[x, y], {x, y}]**

 $\left\{\textcolor{blue}{1\,\textcolor{black}{.07058}\times\textcolor{blue}{10^{-31}}\textcolor{black} ,\,\, \left\{\textcolor{blue}{x\rightarrow-1}\,\textcolor{red}{.80886}\times\textcolor{blue}{10^{-8}}\textcolor{black} ,\,\, \textcolor{blue}{y\rightarrow0}\,\textcolor{black} .\,\right\}\right\} }$ 

**<< Optimization`UnconstrainedProblems`**

#### **FindMinimumPlot[F[x, y], {{x, x0}, {y, y0}}, Method → Newton]**

 $\left\{ \left\{ 8\cdot25874 \times 10^{-31}, \ \left\{ x \to 3\cdot01459 \times 10^{-8}, \ y \to -3\cdot693028148721343 \times 10^{-601} \right\} \right\},$ 

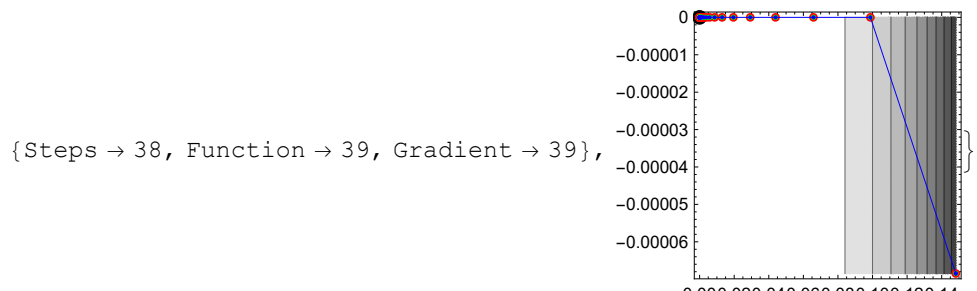

0.000.020.040.060.080.100.120.14

```
x0 = 1 / 2; y0 = -1 / 2;
eps = 0.05;
k = 0;
Print["k=", k, " ak= ", {x0, y0}, " F(ak)=", F[x0, y0],
          " grad(F)(ak)=", gradF /. {x → x0, y → y0}, " hess(F)(ak)=",
 MatrixForm[hessianF /. \{x \rightarrow x0, y \rightarrow y0\}], " ||grad(F) (ak)||=",
  Norm[\text{grad} F /. \{x \to x0, y \to y0\}], " s(k-1) = ", s]
While[Norm[gradF \prime . \{x \rightarrow x0, y \rightarrow y0\}] > eps,
  k++;
  s = LinearSolve [hessianF /. {x \rightarrow x0, y \rightarrow y0}, -gradF /. {x \rightarrow x0, y \rightarrow y0}];
  {x0, y0} = {x0, y0} + s;
  Print["k=", k, " ak= ", {x0, y0}, " F(ak)=",
    F[x0, y0], " grad(F)(ak)=", gradF /. {x \to x0, y \to y0},
            hess(F)(ak)=", MatrixForm[hessianF /. \{x \rightarrow x0, y \rightarrow y0\}],
            | \cdot |grad(F)(ak)||=", Norm[gradF /. {x \rightarrow x0, y \rightarrow y0}], " s(k-1)= ", s]
]
k=0 ak= \begin{cases} \frac{1}{k} \end{cases}2
                       \frac{1}{1}2
                              F(ak) = -8
                                                        grad(F)(ak)=\begin{cases} 1 \ - \end{cases}2
                                                                                  , -\frac{3}{4}2
                                                                                          \left\{ \right.hess(F)(ak)=\begin{pmatrix} 3 & 0 \\ 0 & 5 \end{pmatrix} ||grad(F)(ak)||=\sqrt{\frac{5}{2}} s(k-1)= \{-\frac{2}{27}, \frac{96228}{3738755}\}k=1 ak= \begin{cases} 1 \\ - \end{cases}3
                       \frac{1}{1}5
                              F(ak) = \frac{2731}{100}50 625
                                                                grad(F)(ak) = \left\{ \frac{4}{27}, -\frac{54}{125} \right\}hess(F)(ak) =
                                \frac{4}{3} 0
                                0 \frac{62}{25}| \text{grad}(F)(ak)| | = \frac{2 \sqrt{593941}}{3375} s(k-1)= \left\{-\frac{1}{6}\right\}6
                                                                                                                         , \frac{3}{10}k=2 ak= \begin{cases} 2 \\ -1 \end{cases}9
                       \left\{\mathsf{F}\left(\mathsf{ak}\right)=\frac{11\,758\,938\,016}{3\,787\,013\,300\,62}\right\}3 787 013 300 625
        grad(F)(ak) = \left\{\frac{32}{729}, -\frac{192456}{3723875}\right\} hess(F)(ak) =
                                                                                        rac{16}{27} 0
                                                                                        0 \frac{48242}{24025}| \text{grad}(F)(ak)| = \frac{8 \sqrt{529441685477809}}{2714704875} s(k-1)= \left\{-\frac{1}{9}\right\}9
                                                                                                  , \frac{27}{155}k=3 ak= \left\{\frac{4}{27}, -\frac{256}{3738755}\right\} F(ak) = \frac{50020982707501965554783047936}{1038396185261065724375966796506}103 839 618 526 106 572 437 596 679 650 625
        \texttt{grad}(F)\texttt{(ak)}\!=\!\!\left\{\frac{256}{19\,683}, -\frac{7\,156\,884\,009\,521\,664}{52\,261\,397\,703\,350\,718\,875}\right\}hess(F)(ak) =
                                \frac{64}{243} 0
                                 0 27 956 578 686 482
13 978 288 950 025
                                                                   | |grad(F)(ak)|| =
   \frac{256\sqrt{2731\,556\,486\,241\,092\,457\,897\,874\,405\,920\,907\,373\,629}}{1\,028\,661\,090\,995\,052\,199\,616\,625} s(k-1)= \left\{-\frac{256\,61\,99\,995\,052\,199\,616\,625}\right\}\frac{2}{27}, \frac{96228}{3738755}
```
Primjer 2.

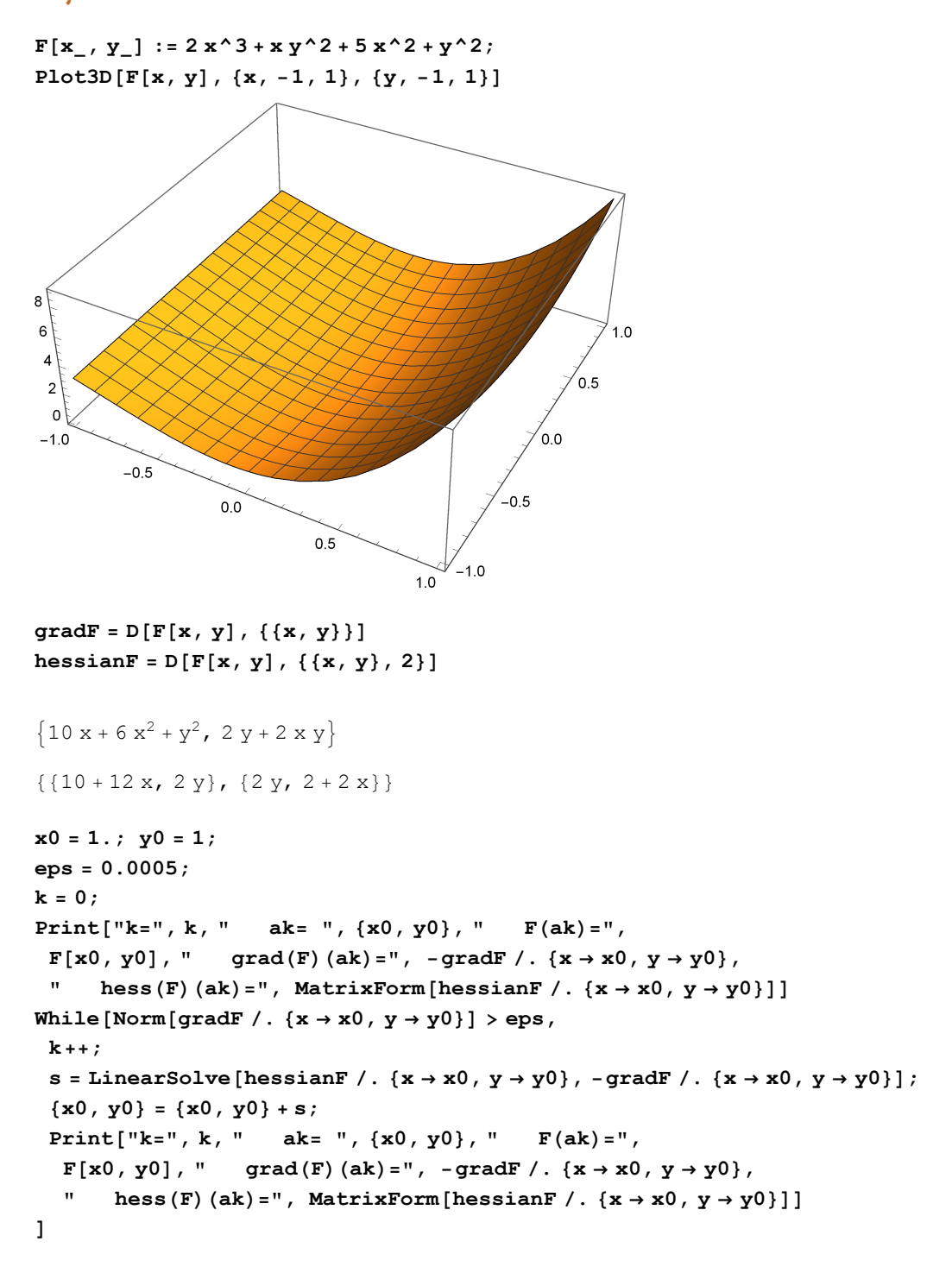

```
k=0 ak= {1., 1} F(ak)=9. grad(F)(ak)={-17., -4.} hess(F)(ak)=\begin{pmatrix} 22 & 2 \\ 2 & 4 \end{pmatrix}k=1 ak= {0.285714, 0.357143} F(ak)=0.618805 grad(F)(ak)=
\{-3.47449, -0.918367\} hess(F)(ak)= \begin{pmatrix} 13.4286 & 0.714286 \\ 0 & 23.4286 & 0.57142 \end{pmatrix}0.714286 2.57143 
k=2 ak= {0.0423772, 0.0675936} F(ak)=0.0138939 grad(F)(ak)=
\{-0.439116, -0.140916\} hess(F)(ak)= 10.5085 0.135187
                                                 0.135187 2.08475 
k=3 ak= {0.00142597, 0.00265551} F(ak)=0.0000172346 grad(F)(ak)=
 \{-0.014279, -0.0053186\} hess(F)(ak)=\begin{pmatrix} 10.0171 & 0.00531102 \\ 0.00531102 & 2.00285 \end{pmatrix}k=4 ak= \{1.91992 \times 10^{-6}, 3.77621 \times 10^{-6} F(ak)=3.26903 × 10<sup>-11</sup> grad(F)(ak)=
 \{-0.0000191993, -7.55243 \times 10^{-6}\} hess(F)(ak)=
                                                               10. 7.55241\times10<sup>-6</sup>
                                                           7.55241 \times 10^{-6} 2.
```

```
NMinimize[F[x, y], {x, y}]
```
 ${1.21132 \times 10^{-44}$ ,  ${x \rightarrow 3.69234 \times 10^{-23}}$ ,  ${y \rightarrow 7.27774 \times 10^{-23}}$ 

**<< Optimization`UnconstrainedProblems`**

**FindMinimumPlot[F[x, y], {{x, x0}, {y, y0}}, Method → Newton]**  $\{1.18724 \times 10^{-22}$ ,  $\{x \rightarrow 3.63763 \times 10^{-12}$ ,  $y \rightarrow 7.25001 \times 10^{-12}\}$ ,

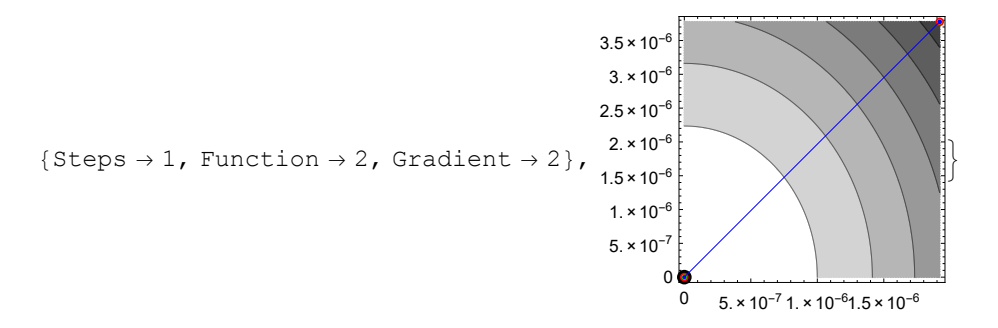

# Primjer 3.

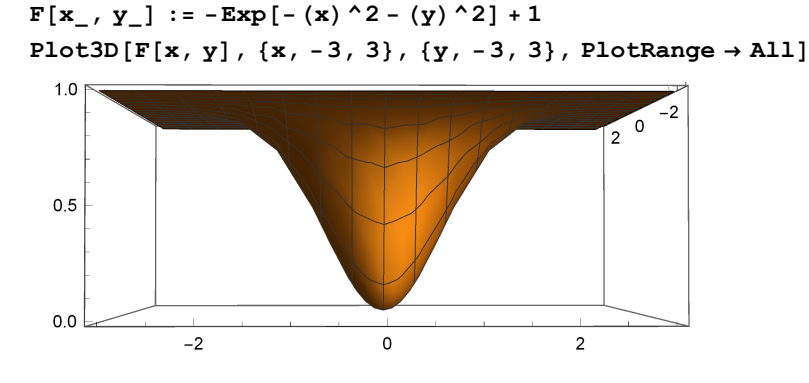

```
gradF = D[F[x, y], {{x, y}}]
hessianF = D[F[x, y], {{x, y}, 2}]
\{2 e^{-x^2-y^2} x, 2 e^{-x^2-y^2} y\}\left\{ \left\{ 2 e^{-x^2-y^2} - 4 e^{-x^2-y^2} x^2, -4 e^{-x^2-y^2} x y \right\}, \left\{ -4 e^{-x^2-y^2} x y, 2 e^{-x^2-y^2} - 4 e^{-x^2-y^2} y^2 \right\} \right\}(*pokušati s razlicitim izborima pocetnih aproksimacija*)
x0 = 2; y0 = -2;eps = 0.0005;
k = 0;
Print["k=", k, " ak= ", {x0, y0}, " F(ak)=",
 F[x0, y0], " grad(F)(ak)=", -gradF /. {x \rightarrow x0, y \rightarrow y0},
         hess(F)(ak)=", MatrixForm[hessianF /. \{x \rightarrow x0, y \rightarrow y0\}]]
While[Norm[\text{gradF} /. \{x \rightarrow x0, y \rightarrow y0\}] > eps,
  k++;
  s = LinearSolve [hessianF /. {x \rightarrow x0, y \rightarrow y0}, -gradF /. {x \rightarrow x0, y \rightarrow y0}];
  {x0, y0} = {x0, y0} + s;
  Print["k=", k, " ak= ", {x0, y0}, " F(ak)=",
   F[x0, y0], " grad(F)(ak)=", -gradF /. {x \rightarrow x0, y \rightarrow y0},
           hess (F) (ak) = ", MatrixForm [hessianF /. {x \rightarrow x0, y \rightarrow y0}]]
]
k=0 ak= {2, -2} F(ak)=1 - \frac{1}{e^8} grad(F)(ak)=\left\{-\frac{4}{e^8}, \frac{4}{e^8}\right\} hess(F)(ak)=
                                                                                                                               -\frac{14}{e^8}16
                                                                                                                                        e<sup>8</sup>
                                                                                                                                \frac{16}{e^8} - \frac{14}{e^8}k=1 ak= \left\{\frac{32}{15}, -\frac{32}{15}\right\} F(ak)=1 - \frac{1}{e^{2048/225}} grad(F)(ak)=
  \left\{-\frac{64}{15 \,\mathrm{e}^{2048/225}}, \frac{64}{15 \,\mathrm{e}^{2048/225}}\right\} hess(F)(ak)=
                                                                          -\ \frac{3646}{225 \ \mathrm{e}^{2048/225}}4096
                                                                                              225 e<sup>2048/225</sup>
                                                                            \frac{4096}{225 \text{ e}^{2048/225}} - \frac{3646}{225 \text{ e}^{2048/225}}k=2 ak= \left\{\frac{131\,072}{58\,065}, -\frac{131\,072}{58\,065}\right\} F(ak)=1 - \frac{1}{e^{34\,359\,738\,368/3\,371\,544\,225}}grad(F)(ak)={-\frac{262144}{58065 \cdot e^{34359738368/3371544225}}, \frac{262144}{58065 \cdot e^{34359738368/3371544225}}}
       hess(F)(ak) =-\frac{61\,976\,388\,286}{3\,371\,544\,225\;e^{34\,359\,738\,368/3\,371\,544\,225}}68 719 476 736
                                                                           3 371 544 225 e<sup>34 359 738 368</sup>/3 371 544 225
                                 \frac{68719476736}{3371544225} - \frac{61976388286}{3371544225} - \frac{61976388286}{3371544225} \frac{28435973836873371544225}{3371544225}
```
**NMinimize[F[x, y], {x, y}]**  $\{0., \{x \rightarrow -8.27181 \times 10^{-25}, y \rightarrow 0.\}\}$ 

**<< Optimization`UnconstrainedProblems`**

**FindMinimumPlot[F[x, y], {{x, x0}, {y, y0}}, Method → Newton]**  $\{0., \{x \rightarrow 8.60268 \times 10^{-23}, y \rightarrow -2.31611 \times 10^{-22}\}\}\,$ 

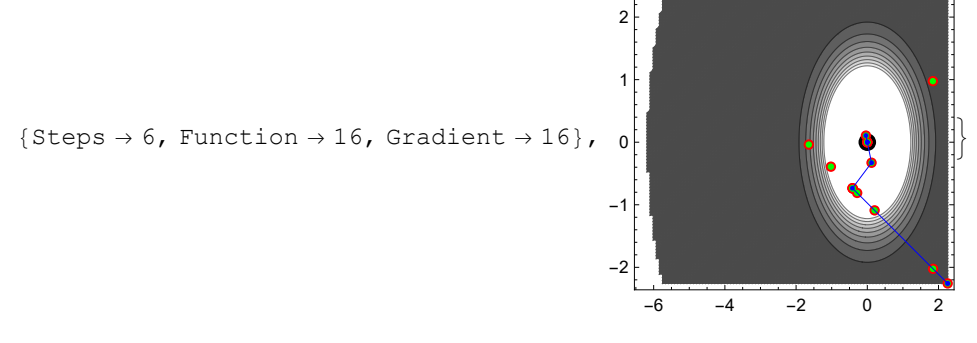

Newtonova metoda s izborom duljine koraka (n=1)

Primjer 1.

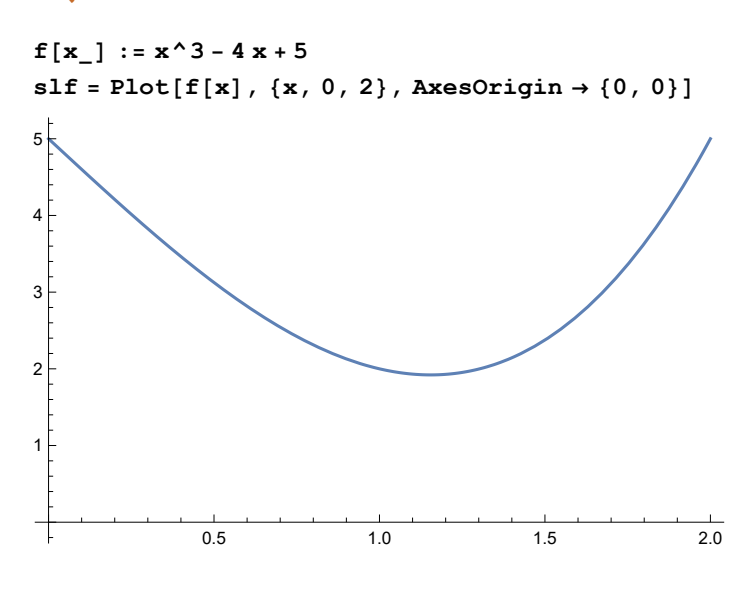

```
x0 = 0.5;
eps = 0.0005;
tau = 0.25; nu = 0.5; lam = 1;
k = 0;
Print["k=", k, " xk= ", x0, " f(xk)=",
  f[x0], " f'(xk)=", f'[x0], " f''(xk)=", f''[x0]];
While[Abs[f'[x0]] > eps,
 k++;
 s = -f'[x0] / f''[x0];
 lam = 1;
 Print [f[x0 + \text{lam} * s] - f[x0], " ? ", \text{tau} * \text{lam} * f' [x0] * s];While [f[x0 + \text{lam} * s] - f[x0] \geq \text{tau} * \text{lam} * f' [x0] * s, \text{ lam} = \text{lam} * \text{nu} ;Print [f[x0 + \text{lam} * s] - f[x0], " ? ", \text{tau} * \text{lam} * f'[x0] * s];x0 = x0 + lam * s;
Print["k=", k, " xk= ", x0, " f(xk)=", f[x0],
 " f'(xk)=", f'[x0], " f''(xk)=", f''[x0], " lambda=", lam];
]
k=0 xk= 0.5 f(xk)=3.125 f'(xk)=-3.25 f''(xk)=3.
-0.489005 ? -0.880208-1.16139 ? -0.440104
k=1 xk= 1.04167 f(xk)=1.96361 f'(xk)=-0.744792 f''(xk)=6.25 lambda=0.5
-0.0426849 ? -0.0221886k=2 xk= 1.16083 f(xk)=1.92093 f'(xk)=0.0426021 f''(xk)=6.965 lambda=1
-0.000130519 ? -0.0000651449k=3 xk= 1.15472 f(xk)=1.9208 f'(xk)=0.000112238 f''(xk)=6.9283 lambda=1
```
**FindMinimum[f[x], {x, 1}]**  $Solve [f' [x] = 0, x]$ **Solve[f'[x] ⩵ 0, x] // N**  $\{1.9208, \{x \rightarrow 1.1547\}\}\$ 

$$
\left\{ \left\{ \mathbf{x} \to -\frac{2}{\sqrt{3}} \right\}, \left\{ \mathbf{x} \to \frac{2}{\sqrt{3}} \right\} \right\}
$$

 $\{x \rightarrow -1.1547\}$ ,  $\{x \rightarrow 1.1547\}$ 

```
x0 = 1 / 2;
eps = 0.0005;
tau = 1 / 4; nu = 1 / 2; lam = 1;
k = 0;
Print["k=", k, " xk= ", x0, " f(xk)=",
   f[x0], " f'(xk)=", f'[x0], " f''(xk)=", f''[x0]];
While[Abs[f'[x0]] > eps,
 k++;
 s = -f'[x0] / f''[x0];
 lam = 1;
 Print[f[x0 + lam * s] - f[x0], " ? ", tau * lam * f'[x0] * s];While [f(x0 + \text{lam} * s] - f(x0)] \geq \text{tau} * \text{lam} * f' (x0) * s, \text{lam} = \text{lam} * \text{nu};
  Print[f[x0 + lam * s] - f[x0], " ? ", tau * lam * f'[x0] * s];x0 = x0 + lam * s;
 Print["k=", k, " xk= ", x0, " f(xk)=", f[x0],
  " f'(xk)=", f'[x0], " f''(xk)=", f''[x0], " lambda=", lam];
]
k=0 xk= \frac{1}{2}2
                  f(xk) = \frac{25}{15}8
                                f'(xk) = -\frac{13}{1}4
                                                f'' (xk) = 3
- \frac{845}{1}1728
        ? -
           169
           192
-\frac{16055}{1}13 824
          ? - \frac{169}{ }384
k=1 xk=\frac{25}{25}24
                   f(xk) = \frac{27145}{100}13 824
                                     f'(xk) = -\frac{143}{1}192
                                                      f''(xk) = \frac{25}{3}4
                                                                         lambda=
1
                                                                                  2
- \frac{73759543}{20449} ? - \frac{20449}{2040}1 728 000 000
                    921 600
k=2 xk=\frac{1393}{...}1200
                     f(xk) = \frac{3319365457}{1}1 728 000 000
                                              f'(xk) = \frac{20449}{1}480 000
                                                                  f''(xk) = \frac{1393}{x}200
                                                                                       lambda=1
  4877078549571943<br>- - - - - -37 366 900 397 568 000 000
                                  ? - 418 161 601
                                 6 418 944 000 000
k=3 xk=\frac{3860449}{x}3 343 200
                          f(xk) =71 774 288 670 783 058 849
                                 37 366 900 397 568 000 000
     f'(xk) = -418 161 601
3 860 449
              3 725 662 080 000
                                   f'' (xk) =
                                             557 200
                                                          lambda=1
Bez izbora koraka :
x0 = 0.5;
eps = 0.0005;
k = 0;
Print["k=", k, " xk= ", x0, " f(xk) =", f(x0), " f'(xk) =", f'[x0];
While[Abs[f'[x0]] > eps,
 k++;
 x0 = x0 - f'[x0] / f''[x0];
 Print ["k=", k, " xk= ", x0, " f(xk) =", f(x0), " f'(xk) =", f'(xk) =", f'[x0]];
```

```
]
```
k=0  $xk= 0.5$  f(xk)=3.125 f'(xk)=-3.25 k=1  $xk= 1.58333$   $f(xk)=2.636$   $f'(xk)=3.52083$ k=2  $xk= 1.21272$   $f(xk)=1.93265$   $f'(xk)=0.412064$  $k=3$   $x = 1.15609$   $f(xk)=1.92081$   $f'(xk)=0.00962118$ k=4 xk= 1.1547  $f(xk) = 1.9208$   $f'(xk) = 5.77156 \times 10^{-6}$ 

## Primjer 2.

```
q[x_] := x^3 / 2 - 6 x + 2; u0 = 3; v0 = 4;
f[x] := (x - u0)^2 - 2 + (q[x] - v0)^2slq = Plot[f[x], {x, -4, 4}];
slf = Plot[f[x], {x, -2, 2}];
GraphicsGrid[{{slq, slf}}]
 -4 -2 2 4
          50
          100
          150
                           -2 -1 1 2
                                     20
                                     40<sup>1</sup>60 \, \epsilon80F100
x0 = .5;
eps = 0.005;
\tan = 0.25; \na = 0.5; \tan = 1;
k = 0;
Print["k=", k, " xk= ", x0, " f(xk)=",
  f[x0], " f'(xk)=", f'[x0], " f''(xk)=", f''[x0]];
While[Abs[f'[x0]] > eps,
 k++;
 s = -f'[x0] / f''[x0];
 lam = 1;
 While [f(x0 + \text{lam} * s] - f(x0)] \ge \text{tau} * \text{lam} * f' [x0] * s, \text{lam} = \text{lam} * \text{nu};
 x0 = x0 + lam * s;
 Print["k=", k, " xk= ", x0, " f(xk)=", f[x0],
  " f'(xk)=", f'[x0], " f''(xk)=", f''[x0], " lambda=", lam];
]
k=0 xk= 0.5 f(xk)=30.6289 f'(xk)=50.5469 f''(xk)=50.4688
k=1 x = -0.501548 f(xk) = 13.1561f'(xk) = -17.6435 f''(xk) = 62.3815 lambda=1
k=2 x = -0.218716 f(xk) = 10.8403 f'(xk) = 1.77837 f''(xk) = 73.1975 lambda=1
k=3 xk=-0.243011 f(xk)=10.8186f'(xk)=0.00599434 f''(xk)=72.6904 lambda=1
k=4 x = -0.243094 f(xk) = 10.8186f'(xk)=7.67311 \times 10<sup>-8</sup> f''(xk)=72.6885 lambda=1
FindMinimum[f[x], {x, 0}]
```
 $\{10.8186, \{x \rightarrow -0.243094\}\}\$ 

# Newtonova metoda s izborom duljine koraka (n=2)

# Primjer 1.

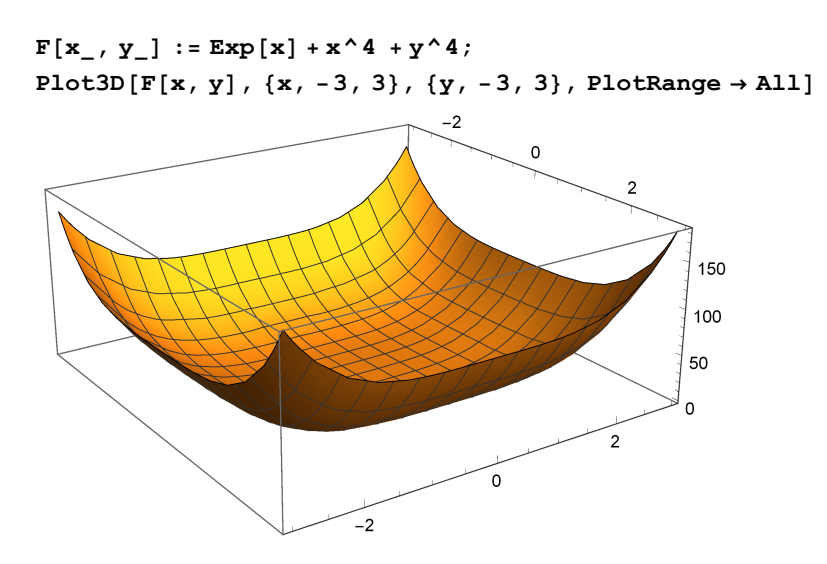

**gradF = D[F[x, y], {{x, y}}] hessianF = D[F[x, y], {{x, y}, 2}]**

 ${e^x + 4 x^3, 4 y^3}$  $\{e^x + 12 x^2, 0\}, \{0, 12 y^2\}\}$ 

**(\*pokušati s razlicitim izborima pocetnih aproksimacija\*)**

```
x0 = 0.5; y0 = -0.5;
eps = 0.05;
\tan = 0.25; \na = 0.5; \tan = 1;
k = 0;
Print["k=", k, " ak= ", {x0, y0}, " F(ak)=", F[x0, y0],
 " grad(F)(ak)=", gradF /. {x → x0, y → y0}, " hess(F)(ak)=",
MatrixForm [hessianF /. \{x \rightarrow x0, y \rightarrow y0\}], " | |grad(F) (ak) | | = ",
 Norm[\text{gradF} /. \{x \rightarrow x0, y \rightarrow y0\}], " lambda=", lam]
While[Norm[gradF /. \{x \rightarrow x0, y \rightarrow y0\}] > eps,
 k++;
 s = LinearSolve [hessianF /. {x \rightarrow x0, y \rightarrow y0}, -gradF /. {x \rightarrow x0, y \rightarrow y0}];
 lam = 1;
 Print[F[x0 + lam * s[[1]], y0 + lam * s[[2]]] - F[x0, y0]," ? ", tau * lam * ((gradF /. {x → x0, y → y0}).s)];
 While [F[x0 + \text{lam} * s[[1]], y0 + \text{lam} * s[[2]]] - F[x0, y0] \getau * lam * ((gradF /. {x → x0, y → y0}).s), lam = lam * nu ;
  Print[F[x0 + lam * s[[1]], y0 + lam * s[[2]]] - F[x0, y0]," ? ", tau * lam * ((gradF /. {x → x0, y → y0}).s)];];
 {x0, y0} = {x0, y0} + lam * s;
 Print["k=", k, " ak= ", {x0, y0}, " F(ak)=", F[x0, y0],
  " grad(F)(ak)=", gradF /. {x → x0, y → y0}, " hess(F)(ak)=",
  MatrixForm[hessianF /. \{x \rightarrow x0, y \rightarrow y0\}], " ||\text{grad}(F)(ak)||=",
  Norm [gradF /. {x \rightarrow x0, y \rightarrow y0} ], " s(k-1) = ", s, " lambda=", lam];
]
k=0 ak= {0.5, -0.5} F(ak)=1.77372 grad(F)(ak)={2.14872, -0.5}
     hess(F)(ak)= \begin{pmatrix} 4.64872 & 0 \\ 0 & 3 \end{pmatrix} ||grad(F)(ak)||=2.20613 lambda=1
-0.722868 ? -0.269128k=1 ak= {0.0377823, -0.333333} F(ak)=1.05085grad(F)(ak)={1.03872, -0.148148} hess(F)(ak)=\begin{pmatrix} 1.05564 & 0 \\ 0 & 1.33333 \end{pmatrix}|grad(F)(ak)|=1.04923 s(k-1)= {-0.462218, 0.166667} lambda=1
0.141336 ? -0.259635
-0.367386 ? -0.129817k=2 ak= {-0.454206, -0.277778} F(ak)=0.683467 grad(F)(ak)=
 {0.260135, -0.0857339} hess(F)(ak)={3.11059 \atop 0.925926}||grad(F)(ak)||=0.273898 s(k-1)= {-0.983977, 0.111111} lambda=0.5
-0.0146041 ? -0.00742326k=3 ak= \{-0.537835, -0.185185\} F(ak)=0.668862 grad(F)(ak)=
 \{-0.0382991, -0.0254026\} hess(F)(ak)=\begin{pmatrix} 4.05521 & 0 \\ 0 & 0.411523 \end{pmatrix}| |grad(F) (ak) | | = 0.0459577 s(k-1) = \{-0.0836287, 0.0925926 \} lambda=1
NMinimize[F[x, y], {x, y}]
\{0.667504, \{x \rightarrow -0.528252, y \rightarrow -2.09783 \times 10^{-8}\}\}
```
Bez izbora koraka :

```
x0 = 0.5; y0 = -0.5;
eps = 0.05;
\tan = 0.25; \na = 0.5; \tan = 1;
k = 0;
Print["k=", k, " ak= ", {x0, y0}, " F(ak)=", F[x0, y0],
" grad(F)(ak)=", gradF /. {x → x0, y → y0}, " hess(F)(ak)=",
MatrixForm [hessianF /. \{x \rightarrow x0, y \rightarrow y0\}], " | |grad(F) (ak) | | = ",
 Norm[\text{gradF} / . \{x \rightarrow x0, y \rightarrow y0\}], " s(k-1) = ", s, " lambda=", lam]
While[Norm[\text{gradF} /. \{x \rightarrow x0, y \rightarrow y0\}] > eps,
 k++;
 s = LinearSolve [hessianF /. {x \rightarrow x0, y \rightarrow y0}, -gradF /. {x \rightarrow x0, y \rightarrow y0}];
 lam = 1;
 {x0, y0} = {x0, y0} + s;
 Print["k=", k, " ak= ", {x0, y0}, " F(ak)=", F[x0, y0],
  " grad(F)(ak)=", gradF /. {x → x0, y → y0}, " hess(F)(ak)=",
 MatrixForm[hessianF /. {x → x0, y → y0}], " ||grad(F)(ak)||=",
  Norm [gradF /. {x \rightarrow x0, y \rightarrow y0}], " s(k-1) = ", s, " lambda=", lam];
]
k=0 ak= {0.5, -0.5} F(ak)=1.77372 grad(F)(ak)=
{2.14872, -0.5} hess(F)(ak)= \begin{pmatrix} 4.64872 & 0 \\ 0 & 3 \end{pmatrix}||grad(F)(ak)||=2.20613 s(k-1) = \{-0.0836287, 0.0925926\} lambda=1
k=1 ak= {0.0377823, -0.333333} F(ak)=1.05085grad(F)(ak)={1.03872, -0.148148} hess(F)(ak)=\begin{pmatrix} 1.05564 & 0 \\ 0 & 1.33333 \end{pmatrix}||grad(F)(ak)||=1.04923 s(k-1)= {-0.462218, 0.166667} lambda=1
k=2 ak= \{-0.946195, -0.222222\} F(ak)=1.19219 grad(F)(ak)=
 \{-3.00024, -0.0438957\} hess(F)(ak)=\begin{pmatrix} 11.1316 & 0 \\ 0 & 0.592593 \end{pmatrix}|qrad(F)(ak)||=3.00056 s(k-1)= {-0.983977, 0.111111} lambda=1
k=3 ak= \{-0.676671, -0.148148\} F(ak)=0.718446 grad(F)(ak)=
 \{-0.73104, -0.0130061\} hess(F)(ak)=\begin{pmatrix} 6.00291 & 0 \\ 0 & 0.263374 \end{pmatrix}|qrad(F)(ak)|=0.731156 s(k-1)= {0.269524, 0.0740741} lambda=1
k=4 ak= \{-0.55489, -0.0987654\} F(ak)=0.669035 grad(F)(ak)=
 \{-0.109274, -0.00385367\} hess(F)(ak)=\begin{pmatrix} 4.26897 & 0 \\ 0 & 0.117055 \end{pmatrix}|qrad(F)(ak)|=0.109342 s(k-1)= {0.121781, 0.0493827} lambda=1
k=5 ak= \{-0.529293, -0.0658436\} F(ak)=0.667525 grad(F)(ak)=
 \{-0.0041061, -0.00114183\} hess(F)(ak)=\begin{pmatrix} 3.95083 & 0 \\ 0 & 0.0520246 \end{pmatrix}|qrad(F)(ak)||=0.00426191 s(k-1) = {0.0255973, 0.0329218} lambda=1
```
Primjer 2.

```
F[x_1, y_1] := x^4 + y^4 + y^2;
Plot3D[F[x, y], {x, -3, 3}, {y, -3, 3}, PlotRange → All]
                                       -2\mathbf 0\overline{2}150
                                                               100
                                                              50
                                                              \Omega\overline{2}\circ-2gradF = D[F[x, y], {{x, y}}]
hessianF = D[F[x, y], {{x, y}, 2}]
{4 x<sup>3</sup>, 2 y + 4 y<sup>3</sup>}\{\{12 x^2, 0\}, \{0, 2 + 12 y^2\}\}\(*pokušati s razlicitim izborima pocetnih aproksimacija*)
x0 = 0.5; y0 = -0.5;
eps = 0.05;
tau = 0.25; nu = 0.5; lam = 1;
k = 0;
Print["k=", k, " ak= ", {x0, y0}, " F(ak)=", F[x0, y0],
 " grad(F)(ak)=", gradF /. {x → x0, y → y0}, " hess(F)(ak)=",
 MatrixForm[hessianF /. {x → x0, y → y0}], " ||grad(F)(ak)||=",
 Norm[gradF /. {x → x0, y → y0}], " s(k-1)= ", s, " lambda=", lam]
While[Norm[gradF /. \{x \rightarrow x0, y \rightarrow y0\}] >eps,
 k++;
 s = LinearSolve [hessianF /. {x \rightarrow x0, y \rightarrow y0}, -gradF /. {x \rightarrow x0, y \rightarrow y0}];
 lam = 1;
 While [F[x0 + \text{lam} * s[[1]], y0 + \text{lam} * s[[2]]] - F[x0, y0] \ge\tan x + \tan x + (\sec x) + \sec x + \sec x, y \to y0, y \to z0, z \to z0, z \to z0, z \to z0, z \to z0, z \to z0, z \to z0, z \to z0, z \to z0, z \to z0, z \to z0, z \to z0, z \to z0, z \to z0, z \to z0, z \to z0, z \to z0, z \to z0, z \to z0, z \to z0, z \to z0,
 {x0, y0} = {x0, y0} + lam * s;
 Print["k=", k, " ak= ", {x0, y0}, " F(ak)=", F[x0, y0],
   " grad(F)(ak)=", gradF /. {x → x0, y → y0}, " hess(F)(ak)=",
   MatrixForm[hessianF /. {x → x0, y → y0}], " ||grad(F)(ak)||=",
   Norm [gradF /. {x \rightarrow x0, y \rightarrow y0} ], " s(k-1) = ", s, " lambda=", lam];
]
```

```
k=0 ak= {0.5, -0.5} F(ak)=0.375 grad(F)(ak)={0.5, -1.5} hess(F)(ak)=\begin{pmatrix} 3 & 0 \\ 0 & 5 \end{pmatrix}||grad(F)(ak)||=1.58114 s(k-1)= {0.0255973, 0.0329218} lambda=1
k=1 ak= \{0.333333, -0.2\} F(ak)=0.0539457
     grad(F)(ak)={0.148148, -0.432} hess(F)(ak)=\begin{pmatrix} 1.33333 & 0 \\ 0 & 2.48 \end{pmatrix}|qrad(F)(ak)|=0.456697 s(k-1) = {-0.166667, 0.3} lambda=1
k=2 ak= {0.222222, -0.0258065} F(ak)=0.00310507 grad(F)(ak)=
 {0.0438957, -0.0516816} hess(F)(ak)=\begin{pmatrix} 0.592593 & 0 \\ 0 & 2.00799 \end{pmatrix}|qrad(F)(ak)|=0.0678073 s(k-1)= {-0.111111, 0.174194} lambda=1
k=3 ak= {0.148148, -0.000068472} F(ak)=0.000481714
     grad(F)(ak)={0.0130061, -0.000136944} hess(F)(ak)=\begin{pmatrix} 0.263374 & 0 \\ 0 & 2 \end{pmatrix}| |grad(F) (ak) | | = 0.0130069 s(k-1) = {-0.0740741, 0.025738} lambda=1
NMinimize[F[x, y], {x, y}]
\{1.07058 \times 10^{-31}, \{x \rightarrow -1.80886 \times 10^{-8}, y \rightarrow 0.\}\}x0 = 1 / 2; y0 = -1 / 2;
eps = 0.05;
k = 0;
tau = 0.25; nu = 0.5; lam = 1;
k = 0;
Print["k=", k, " ak= ", {x0, y0}, " F(ak)=", F[x0, y0],
 " grad(F)(ak)=", gradF /. {x → x0, y → y0}, " hess(F)(ak)=",
MatrixForm[hessianF /. {x → x0, y → y0}], " ||grad(F)(ak)||=",
 Norm[gradF /. {x → x0, y → y0}], " s(k-1)= ", s, " lambda=", lam]
While[Norm[gradF \prime . \{x \rightarrow x0, y \rightarrow y0\}] > eps,
 k++;
 s = LinearSolve [hessianF /. {x \rightarrow x0, y \rightarrow y0}, -gradF /. {x \rightarrow x0, y \rightarrow y0}];
 lam = 1;
 While [F[x0 + \text{lam} * s[[1]], y0 + \text{lam} * s[[2]]] - F[x0, y0] \getau * lam * ((gradF /. {x → x0, y → y0}).s), lam = lam * nu ];
 {x0, y0} = {x0, y0} + lam * s;
 Print["k=", k, " ak= ", {x0, y0}, " F(ak)=", F[x0, y0],
  " grad(F)(ak)=", gradF /. {x → x0, y → y0}, " hess(F)(ak)=",
  MatrixForm[hessianF /. {x → x0, y → y0}], " ||grad(F)(ak)||=",
  Norm [gradF /. \{x \rightarrow x0, y \rightarrow y0\}], " s(k-1)= ", s, " lambda=", lam];
]
```
k=0 ak=
$$
\left\{\frac{1}{2}, -\frac{1}{2}\right\}
$$
 F(ak) =  $\frac{3}{8}$  grad(F) (ak) =  $\left\{\frac{1}{2}, -\frac{3}{2}\right\}$  hess(F) (ak) =  $\left\{\frac{3}{0}, \frac{0}{5}\right\}$   
\n||grad(F) (ak) ||= $\sqrt{\frac{5}{2}}$  s (k-1) = (-0.0740741, 0.025738) lambda=1  
\nk=1 ak= $\left\{\frac{1}{3}, -\frac{1}{5}\right\}$  F(ak) =  $\frac{2731}{50625}$  grad(F) (ak) =  $\left\{\frac{4}{27}, -\frac{54}{125}\right\}$  hess(F) (ak) =  
\n $\left(\frac{\frac{4}{3} + 0}{0 + \frac{62}{25}}\right)$  ||grad(F) (ak) ||= $\frac{2\sqrt{593941}}{3375}$  s (k-1) =  $\left\{-\frac{1}{6}, \frac{3}{10}\right\}$  lambda=1  
\nk=2 ak= $\left\{\frac{2}{9}, -\frac{4}{155}\right\}$  F(ak) =  $\frac{11758938016}{3787013300625}$  grad(F) (ak) =  
\n $\left\{\frac{32}{729}, -\frac{192456}{3723875}\right\}$  hess(F) (ak) =  $\left\{\frac{16}{27}, \frac{0}{155}\right\}$  ||grad(F) (ak) ||=  
\n8 $\sqrt{529441685477809}$  s (k-1) =  $\left\{-\frac{1}{9}, \frac{27}{155}\right\}$  lambda=1  
\nk=3 ak=  $\left\{\frac{4}{27}, -\frac{256}{3738755}\right\}$  F(ak) =  $\frac{50020982707501965554783047936}{103839618526106572437596679650625}  
\ngrad(F) (ak) =  $\left\{\frac{256}{19683}, -\frac{7156884009521644}{522$$ 

# Primjer 3.

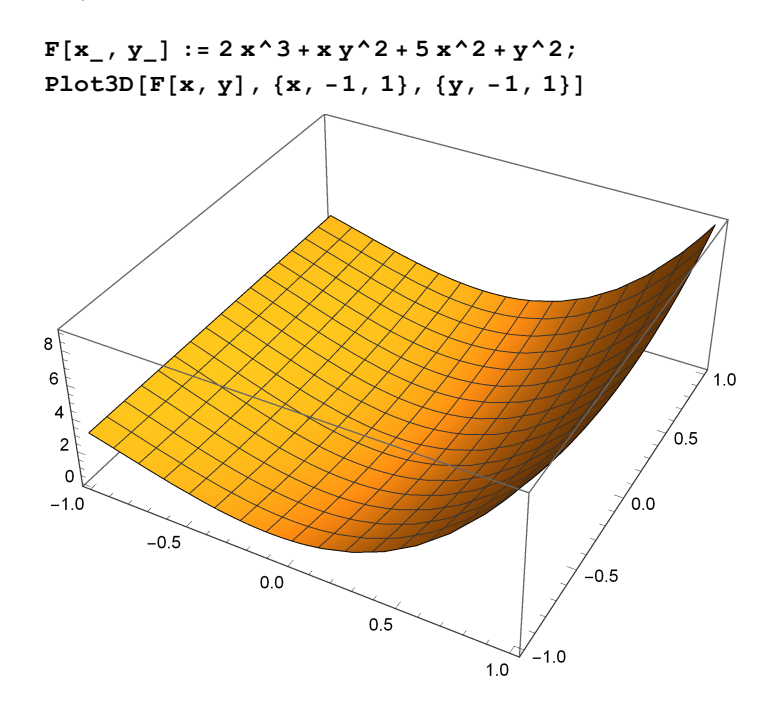

```
gradF = D[F[x, y], {{x, y}}]
hessianF = D[F[x, y], {{x, y}, 2}]
{10 x + 6 x<sup>2</sup> + y<sup>2</sup>}, 2 y + 2 x y}
\{\{10 + 12 \text{ x}, 2 \text{ y}\}, \{2 \text{ y}, 2 + 2 \text{ x}\}\}\x0 = 1.; y0 = 1;
eps = 0.0005;
\tan = 0.25; \na = 0.5; \tan = 1;
k = 0;
Print["k=", k, " ak= ", {x0, y0}, " F(ak)=",
 F[x0, y0], " grad(F) (ak) = ", -gradF /. {x \rightarrow x0, y \rightarrow y0},
 " hess (F) (ak) =", MatrixForm [hessianF /. \{x \rightarrow x0, y \rightarrow y0\}]]
While[Norm[gradF /. \{x \rightarrow x0, y \rightarrow y0\}] >eps,
 k++;
  s = LinearSolve[hessianF /. {x \rightarrow x0, y \rightarrow y0}, -gradF /. {x \rightarrow x0, y \rightarrow y0}];
 lam = 1;
 While [F[x0 + \text{lam} * s[[1]], y0 + \text{lam} * s[[2]]] - F[x0, y0] \ge\tan x + \tan x + (\arctan x) + (\arctan x) + \arctan x + \arctan x +{x0, y0} = {x0, y0} + lam * s;
  Print["k=", k, " ak= ", {x0, y0}, " F(ak)=", F[x0, y0],
   " grad(F) (ak) = ", -gradF /. \{x \rightarrow x0, y \rightarrow y0\}, " hess(F) (ak) = ",
  MatrixForm[hessianF \text{/} \cdot \{x \rightarrow x0, y \rightarrow y0\}], " lambda=", lam];
]
k=0 ak= {1., 1} F(ak)=9. grad(F)(ak)={-17., -4.} hess(F)(ak)=\begin{pmatrix} 22 & 2 \\ 2 & 4 \end{pmatrix}k=1 ak= {0.285714, 0.357143} F(ak)=0.618805 grad(F)(ak)=
  {-3.47449, -0.918367} hess(F)(ak)=\begin{pmatrix} 13.4286 & 0.714286 \\ 0.714286 & 2.57143 \end{pmatrix} lambda=1
k=2 ak= {0.0423772, 0.0675936} F(ak)=0.0138939 grad(F)(ak)=
  {-0.439116, -0.140916} hess(F)(ak)=\begin{pmatrix} 10.5085 & 0.135187 \\ 0.135187 & 2.08475 \end{pmatrix} lambda=1
k=3 ak= {0.00142597, 0.00265551} F(ak)=0.0000172346 grad(F)(ak)=
  {-0.014279, -0.0053186} hess(F)(ak) = \begin{pmatrix} 10.0171 & 0.00531102 \\ 0.00531102 & 2.00285 \end{pmatrix} lambda=1
k=4 ak= \{1.91992 \times 10^{-6}, 3.77621 \times 10^{-6} F(ak)=
  3.26903 × 10<sup>-11</sup> grad(F)(ak)={-0.0000191993, -7.55243 × 10<sup>-6</sup>}
       hess(F)(ak) = \begin{pmatrix} 10. & 7.55241 \times 10^{-6} \\ 0. & 0.6601 \end{pmatrix}7.55241 \times 10^{-6} 2. lambda=1
NMinimize[F[x, y], {x, y}]
```
 ${1.21132 \times 10^{-44}, \{x \rightarrow 3.69234 \times 10^{-23}, y \rightarrow 7.27774 \times 10^{-23}\}}$ 

## Primjer 4.

```
\mathbf{F}[\mathbf{x}, \mathbf{y}] := -\mathbf{Exp}[-(\mathbf{x}) - 2 - (\mathbf{y}) - 2] + 1Plot3D[F[x, y], {x, -3, 3}, {y, -3, 3}, PlotRange → All]
  1.0\,\overline{2} 0
  0.50.0-2\Omega\overline{2}gradF = D[F[x, y], {{x, y}}]
hessianF = D[F[x, y], {{x, y}, 2}]
\{2 e^{-x^2-y^2} x, 2 e^{-x^2-y^2} y\}\left\{ \left\{ 2 e^{-x^2-y^2} - 4 e^{-x^2-y^2} x^2, -4 e^{-x^2-y^2} x y \right\}, \left\{ -4 e^{-x^2-y^2} x y, 2 e^{-x^2-y^2} - 4 e^{-x^2-y^2} y^2 \right\} \right\}(*pokušati s razlicitim izborima pocetnih aproksimacija*)
x0 = 0.3; y0 = 0.3;eps = 0.0005;
\tan = 0.25; \na = 0.5; \tan = 1;
k = 0;
Print["k=", k, " ak= ", {x0, y0}, " F(ak)=",
 F[x0, y0], " grad(F)(ak)=", -gradF /. {x \rightarrow x0, y \rightarrow y0},
 " hess (F) (ak) =", MatrixForm [hessianF /. \{x \rightarrow x0, y \rightarrow y0\}]]
While[Norm[gradF /. {x → x0, y → y0}] > eps,
 k++;
 s = LinearSolve [hessianF /. {x \rightarrow x0, y \rightarrow y0}, -gradF /. {x \rightarrow x0, y \rightarrow y0}];
 lam = 1;
 While [F[x0 + \text{lam} * s[[1]], y0 + \text{lam} * s[[2]]] - F[x0, y0] \ge\tan \frac{1}{2}{x0, y0} = {x0, y0} + lam * s;
 Print["k=", k, " ak= ", {x0, y0}, " F(ak)=", F[x0, y0],
   " grad(F) (ak) = ", -gradF /. \{x \rightarrow x0, y \rightarrow y0\}, " hess (F) (ak) = ",
  MatrixForm[hessianF /. \{x \rightarrow x0, y \rightarrow y0\}], " lambda=", lam];
]
```

```
k=0 ak= {0.3, 0.3} F(ak)=0.16473 grad(F)(ak)=
  \{-0.501162, -0.501162\} hess(F)(ak)=\begin{pmatrix} 1.36984 & -0.300697 \\ -0.300697 & 1.36984 \end{pmatrix}k=1 ak= {0.065625, 0.065625} F(ak)=0.00857629 grad(F)(ak)=
  {-0.130124, -0.130124} hess(F)(ak) = \begin{pmatrix} 1.96577 & -0.0170788 \\ -0.0170788 & 1.96577 \end{pmatrix} lambda=0.5
k=2 ak= \{-0.00115031, -0.00115031\} F(ak)=2.64642 × 10<sup>-6</sup> grad(F)(ak)=
  {0.00230061, 0.00230061} hess(F)(ak)=\begin{pmatrix} 1.99999 & -5.29283 \times 10^{-6} \\ 0.00230061 & 0.00230061 \end{pmatrix}-5.29283 \times 10^{-6} 1.99999
                                                                                                      lambda=1
k=3 ak= \{6.08844 \times 10^{-9}, 6.08844 \times 10^{-9} F(ak)=
 1.11022 \times 10^{-16} grad(F)(ak)=\{-1.21769 \times 10^{-8}, -1.21769 \times 10^{-8}\}hess(F)(ak)=
2. -1.48276 × 10-16
                        -1.48276 \times 10^{-16} 2.
                                                                      lambda=1
NMinimize[F[x, y], {x, y}]
\{0., \{x \rightarrow -8.27181 \times 10^{-25}, y \rightarrow 0.\}\}
```
# Kvadratne interpolacijske metode

Primjer 1.

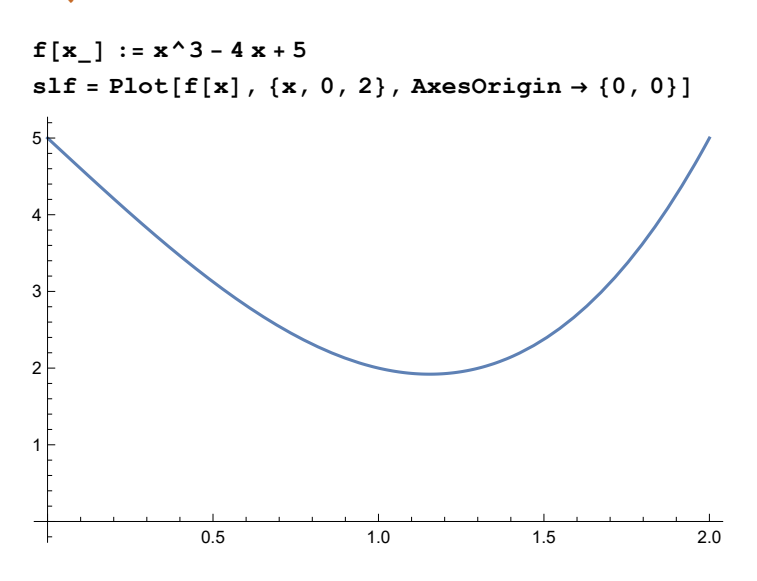

#### Metoda dvije točke - Metoda I

```
x0 = 0; x1 = 2;eps = 0.005;
k = 2;
Print["k=", 0, " xk= ", x0, " f[xk]= ", f[x0], " f'[x2]= ", f'[x0]]
Print["k=", 1, " xk= ", x1, " f[xk]= ", f[x1], " f'[x2]= ", f'[x1]]
While[True,
 x2 = x0 - (x1 - x0) * f'[x0] / (f'[x1] - f'[x0]);
 Print ["k=", k, " xk= ", x2, " f[xk] = ", f[x2], " f'[x2] = ", f'[x2];
 If[Abs[f'[x2]] < eps, Break[]];
 x0 = x1;
 x1 = x2;
 k++;
]
k=0 xk= 0 f[xk]= 5 f'[x2]= -4
k=1 xk= 2 f [xk] = 5 f'[x2] = 8k=2 xk= \frac{2}{3}3
                   f[xk] = \frac{71}{4}27
                                    f'[x2] = - -3
k=3 xk= 1 f [xk] = 2 f'[x2] = -1k=4 xk= 6
              5
                   f [xk] = \frac{241}{\cdots}125
                                     f' [x2] = \frac{8}{3}25
k=5 xk=\frac{38}{4}33
                     f [xk] = \frac{69029}{...}35 937
                                          f' [x2] = -\frac{8}{x}363
k=6 xk=\frac{112}{ }97
                      f [xk] = \frac{1753061}{1}912 673
                                              f'[x2]= -\frac{4}{1}9409
FindMinimum[f[x], {x, 1}]
Solve[f'[x] ⩵ 0, x]
Solve[f'[x] ⩵ 0, x] // N
{1.9208, {x \rightarrow 1.1547}}\left\{ \{ \mathbf{x} \rightarrow -\frac{2}{\alpha} \} \right\}3
               \left.\begin{matrix} \end{matrix}\right|, \left\{\begin{matrix} x \end{matrix}\right| \right.3
                              \{\}\{x \rightarrow -1.1547\}, \{x \rightarrow 1.1547\}
```
Ilustracija :

```
x0 = 0.; x1 = 2.;
eps = 0.005;
k = 2;
slpar = {};
Print["k=", 0, " xk= ", x0, " f[xk]= ", f[x0], " f'[x2]= ", f'[x0]]
Print["k=", 1, " xk= ", x1, " f[xk]= ", f[x1], " f'[x2]= ", f'[x1]]
While[True,
 {al, be, ga} = {alfa, beta, gama} /.
   Solve [alfa * x0^2 + beta * x0 + gama == f[x0] & 2 * alfa * x0 + beta == f'[x0] & &
       2 * alfa * x1 + beta ⩵ f'[x1], {alfa, beta, gama}][[1]];
 x2 = x0 - (x1 - x0) * f'[x0] / (f'[x1] - f'[x0]);
 AppendTo[slpar, Show[{Plot[al * x^2 + be * x + ga, {x, 0, 2},
      PlotStyle → Red, PlotRange → {0, 7}, AxesOrigin → {0, 0}], slf,
     ListPlot[{{x0, f[x0]}, {x1, f[x1]}}, PlotStyle → PointSize[0.03]], ListPlot[
      {{x2, al * x2^2 + be * x2 + ga}}, PlotStyle → {Purple, PointSize[0.04]}]}]];
 Print ["k=", k, " xk= ", x2, " f [xk] = ", f [x2], " f' [x2] = ", f' [x2];
 If[Abs[f'[x2]] < eps, Break[]];
 x0 = x1;
 x1 = x2;
 k++;
]
slpar
k=0 xk= 0. f [xk] = 5. f'[x2] = -4.
k=1 xk= 2. f [xk] = 5. f'[x2] = 8.
k=2 xk= 0.666667 f [xk] = 2.62963 f' [x2] = -2.66667k=3 xk= 1. f [xk] = 2. f'[x2] = -1.
k=4 xk= 1.2 f[xk]= 1.928 f'[x2]= 0.32
k=5 xk= 1.15152 f[xk]= 1.92083 f'[x2]= -0.0220386
k=6 xk= 1.15464 f[xk]= 1.9208 f'[x2]= -0.000425125
\left\{\begin{array}{c} 3 \end{array}\right\}0.0 0.5 1.0 1.5 2.0
 1
 2
\sqrt{4}5
 6
 7
                           ^{\prime} 3
                             0.0 0.5 1.0 1.5 2.0
                             1
                             \overline{2}4
                             5
                             6
                             7
                                                       ,
  0.0 0.5 1.0 1.5 2.0
 1
 2
 3
 4
 5
 6
 7
                            ,
                              0.0 0.5 1.0 1.5 2.0
                             1
                             2
                             3
                             4
                             5
                             6
                             7
                                                       ,
                                                         0.0 0.5 1.0 1.5 2.0
                                                         1
                                                         2
                                                         3
                                                         4
                                                         5
                                                         6
                                                         7
                                                                                   \left\{ \right.
```
### Metoda dvije točke - Metoda II

```
x0 = 0; x1 = 2;
eps = 0.005;
k = 2;
Print["k=", 0, " xk= ", x0, " f[xk]= ", f[x0], " f'[x2]= ", f'[x0]]
Print["k=", 1, " xk= ", x1, " f[xk]= ", f[x1], " f'[x2]= ", f'[x1]]
While[True,
 x2 = x0 - 1 / 2 * ((x0 - x1) * f' [x0]) / (f' [x0] - (f[x1] - f[x0]) / (x1 - x0));Print ["k=", k, " xk= ", x2, " f[xk] = ", f[x2], " f'[x2] = ", f'[x2];
 If[Abs[f'[x2]] < eps, Break[]];
 x0 = x1;
 x1 = x2;
 k++;
]
k=0 xk= 0 f[xk]= 5 f'[x2]= -4
k=1 xk= 2 f [xk] = 5 f'[x2] = 8k=2 xk= 1 f [xk] = 2 f'[x2] = -1k=3 xk= 6
              5
                   f [xk] = \frac{241}{ }125
                                     f' [x2] = -\frac{8}{x}25
k=4 xk=\frac{37}{4}32
                     f [xk] = \frac{62941}{...}32 768
                                         f' [x2] = \frac{11}{1}1024
k=5 xk=\frac{3286}{\ }2845
                       f [xk] = \frac{44\,231\,198\,681}{...}23 027 501 125
                                                    f'[x2] = \frac{17288}{...}8 094 025
FindMinimum[f[x], {x, 1}]
Solve[f'[x] ⩵ 0, x]
Solve[f'[x] ⩵ 0, x] // N
{1.9208, {x \rightarrow 1.1547}}\left\{ \{ \mathbf{x} \rightarrow -\frac{2}{\alpha} \} \right\}3
               \left.\begin{matrix} \end{matrix}\right|, \left\{\begin{matrix} x \end{matrix}\right| \right.3
                              \{\}\{x \rightarrow -1.1547\}, \{x \rightarrow 1.1547\}
```
Ilustracija :

```
x0 = 0.; x1 = 2.;
eps = 0.005;
k = 2;
slpar = {};
Print["k=", 0, " xk= ", x0, " f[xk]= ", f[x0], " f'[x2]= ", f'[x0]]
Print["k=", 1, " xk= ", x1, " f[xk]= ", f[x1], " f'[x2]= ", f'[x1]]
While[True,
 {al, be, ga} = {alfa, beta, gama} /.
   Solve [alfa * x0^2 + beta * x0 + gama == f[x0] & alfa * x1^2 + beta * x1 + gama ==
         f[x1] && 2 * alfa * x0 + beta = f'[x0], {alfa, beta, gama}][[1]];
 x2 = x0 - 1 / 2 * ((x0 - x1) * f' [x0]) / (f' [x0] - (f[x1] - f[x0]) / (x1 - x0));AppendTo[slpar, Show[{Plot[al * x^2 + be * x + ga, {x, 0, 2},
      PlotStyle → Red, PlotRange → {0, 7}, AxesOrigin → {0, 0}], slf,
     ListPlot[{{x0, f[x0]}, {x1, f[x1]}}, PlotStyle → PointSize[0.03]], ListPlot[
      {{x2, al * x2^2 + be * x2 + ga}}, PlotStyle → {Purple, PointSize[0.04]}]}]];
 Print ["k=", k, " xk= ", x2, " f [xk] = ", f [x2], " f' [x2] = ", f' [x2];
 If[Abs[f'[x2]] < eps, Break[]];
 x0 = x1;
 x1 = x2;
 k++;
]
slpar
k=0 xk= 0. f [xk] = 5. f'[x2] = -4.
k=1 xk= 2. f [xk] = 5. f'[x2] = 8.
k=2 xk= 1. f [xk] = 2. f'[x2] = -1.
k=3 xk= 1.2 f[xk]= 1.928 f'[x2]= 0.32
k=4 xk= 1.15625 f[xk]= 1.92081 f'[x2]= 0.0107422
k=5 xk= 1.15501 f[xk]= 1.9208 f'[x2]= 0.0021359
\left\{\begin{array}{c} 3 \end{array}\right\}0.0 0.5 1.0 1.5 2.0
 1
 2
 4
 5
 6
 7
                            ,
                              0.0 0.5 1.0 1.5 2.0
                              1
                             \overline{2}3
                             4
                             5
                             6
                              7
                                                        ,
 1
 2
 3
 4
 5
 6
 7
                            ,
                              1
                             \overline{2}3
                             4
                             5
                             6
                              7
                                                        \left\{ \right.
```
0.0 0.5 1.0 1.5 2.0

0.0 0.5 1.0 1.5 2.0

Primjer 2.

```
q[x_] := x^3 / 2 - 6 x + 2; u0 = 3; v0 = 4;
f[x_1] := (x - u_0) ^2 + (q[x] - v_0) ^2
slq = Plot[f[x], {x, -4, 4}];
slf = Plot[f[x], {x, -2, 2}];
GraphicsGrid[{{slq, slf}}]
           50
           100
           150
                                         2040
                                         \epsilon80
                                        100
```
Metoda dvije točke - Metoda I

 $-4$   $-2$  2 4

```
x0 = .5; x1 = 1.;eps = 0.005;
k = 2;
Print["k=", 0, " xk= ", x0, " f[xk]= ", f[x0], " f'[x2]= ", f'[x0]]
Print["k=", 1, " xk= ", x1, " f[xk]= ", f[x1], " f'[x2]= ", f'[x1]]
While[True,
 x2 = x0 - (x1 - x0) * f'[x0] / (f'[x1] - f'[x0]);
 Print ["k=", k, " xk= ", x2, " f [xk]= ", f [x2], " f ' [x2]= ", f ' [x2]];
 If[Abs[f'[x2]] < eps, Break[]];
 x0 = x1;
 x1 = x2;
 k++;
]
k=0 xk= 0.5 f[xk]= 30.6289 f'[x2]= 50.5469
k=1 xk= 1. f[xk]= 60.25 f'[x2]= 63.5
k=2 xk= -1.45115 f [xk] = 46.6342 f'[x2] = -38.3318k=3 xk= -0.528479 f[xk] = 13.6537 f'[x2] = -19.3027k=4 xk= 0.40745 f [xk] = 26.1772 f'[x2] = 45.5486k=5 xk= -0.249905 f[xk] = 10.8203 f'[x2] = -0.494542k=6 xk= -0.242844 f[xk] = 10.8186 f'[x2] = 0.0181477k=7 xk= -0.243094 f [xk] = 10.8186 f'[x2] = -0.0000194703FindMinimum[f[x], {x, 1}]
```
-2 -1 1 2

 $\{10.8186, \{x \rightarrow -0.243094\}\}\$ 

Ilustracija :

```
x0 = .5; x1 = 1.;
eps = 0.005;
k = 2;
slpar = {};
Print["k=", 0, " xk= ", x0, " f[xk]= ", f[x0], " f'[x2]= ", f'[x0]]
Print["k=", 1, " xk= ", x1, " f[xk]= ", f[x1], " f'[x2]= ", f'[x1]]
While[True,
 {al, be, ga} = {alfa, beta, gama} /.
   Solve [alfa * x0^2 + beta * x0 + gama == f[x0] & 2 * alfa * x0 + beta == f'[x0] & &
       2 * alfa * x1 + beta ⩵ f'[x1], {alfa, beta, gama}][[1]];
 x2 = x0 - (x1 - x0) * f'[x0] / (f'[x1] - f'[x0]);
 AppendTo[slpar, Show[{Plot[al * x^2 + be * x + ga, {x, -2, 2},
     PlotStyle → Red, PlotRange → All, AxesOrigin → {0, 0}], slf,
    ListPlot[{{x0, f[x0]}, {x1, f[x1]}}, PlotStyle → PointSize[0.03]], ListPlot[
      {{x2, al * x2^2 + be * x2 + ga}}, PlotStyle → {Purple, PointSize[0.04]}]}]];
 Print ["k=", k, " xk= ", x2, " f [xk] = ", f [x2], " f' [x2] = ", f' [x2];
 If[Abs[f'[x2]] < eps, Break[]];
 x0 = x1;
 x1 = x2;
 k++;
]
slpar
k=0 xk= 0.5 f[xk]= 30.6289 f'[x2]= 50.5469
k=1 xk= 1. f[xk] = 60.25 f'[x2] = 63.5
k=2 xk= -1.45115 f[xk]= 46.6342 f'[x2]= -38.3318
k=3 xk= -0.528479 f[xk] = 13.6537 f'[x2] = -19.3027k=4 xk= 0.40745 f[xk]= 26.1772 f'[x2]= 45.5486
k=5 xk= -0.249905 f[xk] = 10.8203 f'[x2] = -0.494542k=6 xk= -0.242844 f [xk] = 10.8186 f'[x2] = 0.0181477k=7 x = -0.243094 f [xk] = 10.8186 f'[x2] = -0.0000194703\left\{ \right.-2 1 250
           100
                         ,
                           -2 -1 1 2
                                     50
                                    100
                                    150
                                                   ,
                                                    -2 -1 1 2
                                                              \overline{2}40
                                                              60
                                                              80
                                                              100
                                                                            ,
 -2 -1 1 2
           50
           100
           150
                         ,
                           -2 -1 1 2
                                     50
                                    100
                                    150
                                                   ,
                                                    -2 -1 1 2
                                                              50
                                                              100
                                                              150
                                                              200
                                                                            \left\{ \right.
```
## Metoda dvije točke - Metoda II

```
x0 = .5; x1 = 1.;
eps = 0.005;
k = 2;
Print["k=", 0, " xk= ", x0, " f[xk]= ", f[x0], " f'[x2]= ", f'[x0]]
Print["k=", 1, " xk= ", x1, " f[xk]= ", f[x1], " f'[x2]= ", f'[x1]]
While[True,
 x2 = x0 - 1 / 2 * ((x0 - x1) * f ' [x0]) / (f ' [x0] - (f [x1] - f [x0]) / (x1 - x0)) ;
 Print["k=", k, " xk= ", x2, " f [xk] = ", f [x2], " f' [x2] = ", f' [x2];
 If[Abs[f'[x2]] < eps, Break[]];
 x0 = x1;
 x1 = x2;
k++;
]
k=0 xk= 0.5 f[xk]= 30.6289 f'[x2]= 50.5469
k=1 xk= 1. f[xk]= 60.25 f'[x2]= 63.5
k=2 xk= -0.953279 f [xk] = 26.4297 f'[x2] = -38.3851k=3 xk= -0.342776 f[xk]= 11.1755 f'[x2]= -7.11089
k=4 xk= -0.0787891 f[xk]= 11.8122 f'[x2]= 12.1441
k=5 xk= -0.244215 f[xk]=10.8187 f'[x2]= -0.0814707k=6 xk= -0.242434 f[xk]= 10.8187 f'[x2]= 0.0479535
k=7 xk= -0.243094 f [xk] = 10.8186 f'[x2] = -8.33644 \times 10^{-7}FindMinimum[f[x], {x, 1}]
{10.8186, {x \rightarrow -0.243094}}Ilustracija :
```

```
x0 = .5; x1 = 1.;
eps = 0.005;
k = 2;
slpar = {};
Print["k=", 0, " xk= ", x0, " f[xk]= ", f[x0], " f'[x2]= ", f'[x0]]
Print["k=", 1, " xk= ", x1, " f[xk]= ", f[x1], " f'[x2]= ", f'[x1]]
While[True,
 {al, be, ga} = {alfa, beta, gama} /.
   Solve [alfa * x0^2 + beta * x0 + gama == f[x0] & alfa * x1^2 + beta * x1 + gama ==
        f[x1] && 2 * alfa * x0 + beta = f'[x0], {alfa, beta, gama}][[1]];
 x2 = x0 - 1 / 2 * ((x0 - x1) * f'[x0]) / (f'[x0] - (f[x1] - f[x0]) / (x1 - x0));AppendTo[slpar, Show[{Plot[al * x^2 + be * x + ga, {x, -2, 2},
      PlotStyle → Red, PlotRange → All, AxesOrigin → {0, 0}], slf,
    ListPlot[{{x0, f[x0]}, {x1, f[x1]}}, PlotStyle → PointSize[0.03]], ListPlot[
      {{x2, al * x2^2 + be * x2 + ga}}, PlotStyle → {Purple, PointSize[0.04]}]}]];
 Print ["k=", k, " xk= ", x2, " f [xk] = ", f [x2], " f' [x2] = ", f' [x2];
 If[Abs[f'[x2]] < eps, Break[]];
 x0 = x1;
 x1 = x2;
 k++;
]
slpar
k=0 xk= 0.5 f[xk]= 30.6289 f'[x2]= 50.5469
k=1 xk= 1. f [xk] = 60.25 f'[x2] = 63.5k=2 xk= -0.953279 f[xk]= 26.4297 f'[x2]= -38.3851
k=3 xk= -0.342776 f[xk]= 11.1755 f'[x2]= -7.11089k=4 xk= -0.0787891 f[xk]= 11.8122 f'[x2]= 12.1441
k=5 xk= -0.244215 f [xk] = 10.8187 f'[x2] = -0.0814707k=6 xk= -0.242434 f [x k] = 10.8187 f'[x2] = 0.0479535k=7 xk= -0.243094 f [xk] = 10.8186 f'[x2] = -8.33644 \times 10^{-7}\left\{ \right.-2 -1 1 2
           50
           100
           150
                         ,
                           -2 -1 1 2
                                     50
                                     100
                                    150
                                                   ,
                                                     -2 -1 1 2
                                                               20
                                                               40
                                                               60
                                                               80
                                                              100
                                                                             ,
 -2 -1 1 2
           50
           100
           150
           200
                         ,
                           -2 -1 1 2
                                     50
                                     100
                                     150
                                     200
                                                   ,
                                                     -2 -1 1 2
                                                               50
                                                              100
                                                              150
                                                              200
                                                                             \left\{ \right.
```